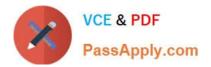

# C2150-508<sup>Q&As</sup>

IBM Endpoint Manager V9.0 Fundamentals

# Pass IBM C2150-508 Exam with 100% Guarantee

Free Download Real Questions & Answers **PDF** and **VCE** file from:

https://www.passapply.com/c2150-508.html

100% Passing Guarantee 100% Money Back Assurance

Following Questions and Answers are all new published by IBM Official Exam Center

Instant Download After Purchase

100% Money Back Guarantee

😳 365 Days Free Update

800,000+ Satisfied Customers

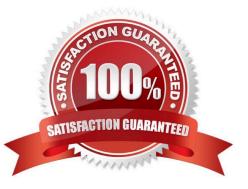

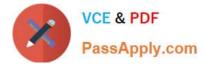

#### **QUESTION 1**

What is a good use case for implementing a new retrieved property?

- A. The new property will only be used for a one time report.
- B. The new property is a duplicate of an existing retrieved property.
- C. The new property will work for a few endpoints subscribed to a custom site.
- D. The new property can be used as a long term targeting method for upcoming actions.

Correct Answer: D

#### **QUESTION 2**

A retrieved property is configured to return results for relevant endpoints once every 24 hours. The last property result for a specific endpoint was six hours ago. The configuration has changed so the next time the result is returned, it will be different than the result from six hours ago. When will the endpoint return an updated result?

A. As soon as the client loop has completed.

- B. In approximately 18 hours, if the endpoint is online.
- C. There will not be a new result until the retrieved property has been deactivated and reactivated.

D. Immediately; a change in property value will cause the endpoint to upload a new result to the server.

Correct Answer: B

## **QUESTION 3**

Which console location allows a search for all Fixlets and tasks containing the name Upgrade?

- A. List Panel
- B. Domain Panel
- C. Console Toolbar
- D. Work Area Toolbar

Correct Answer: B

Reference: http://pic.dhe.ibm.com/infocenter/tivihelp/v26r1/topic/com.ibm.tem.doc\_8.2/Tivoli\_Endpoint \_Manager\_Console\_Operators\_Guide.pdf (page 8)

#### **QUESTION 4**

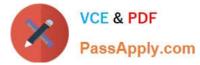

Which frequency period would potentially return the most number of results per endpoint?

- A. Every report
- B. Once per day
- C. Every four hours
- D. Every other hour
- Correct Answer: B

## **QUESTION 5**

Which statement is true about actions in IBM Endpoint Manager (IEM)?

- A. Only a master operator can delete an action.
- B. An action can only be deleted when its state is expired.
- C. Deleted actions will be removed from the IEM console but will remain in the database.
- D. An action cannot be deleted from within the IEM console due to audit trail requirements.

Correct Answer: C

Latest C2150-508 Dumps C2150-508 Practice Test

C2150-508 Braindumps